upermon UT04 COUL N 18

УТВЕРЖДАЮ:

compared in the roy OAO **питания**  $R_{24}$ **SHIP Removed** AC Yanarın<br>Elenari Kourfor -- $\frac{1}{2}$ o narawage.  $_{\rm H}$ 

20-ти дистиновно основного (организованного питания) для обучающихся общеобрязовательных организаций

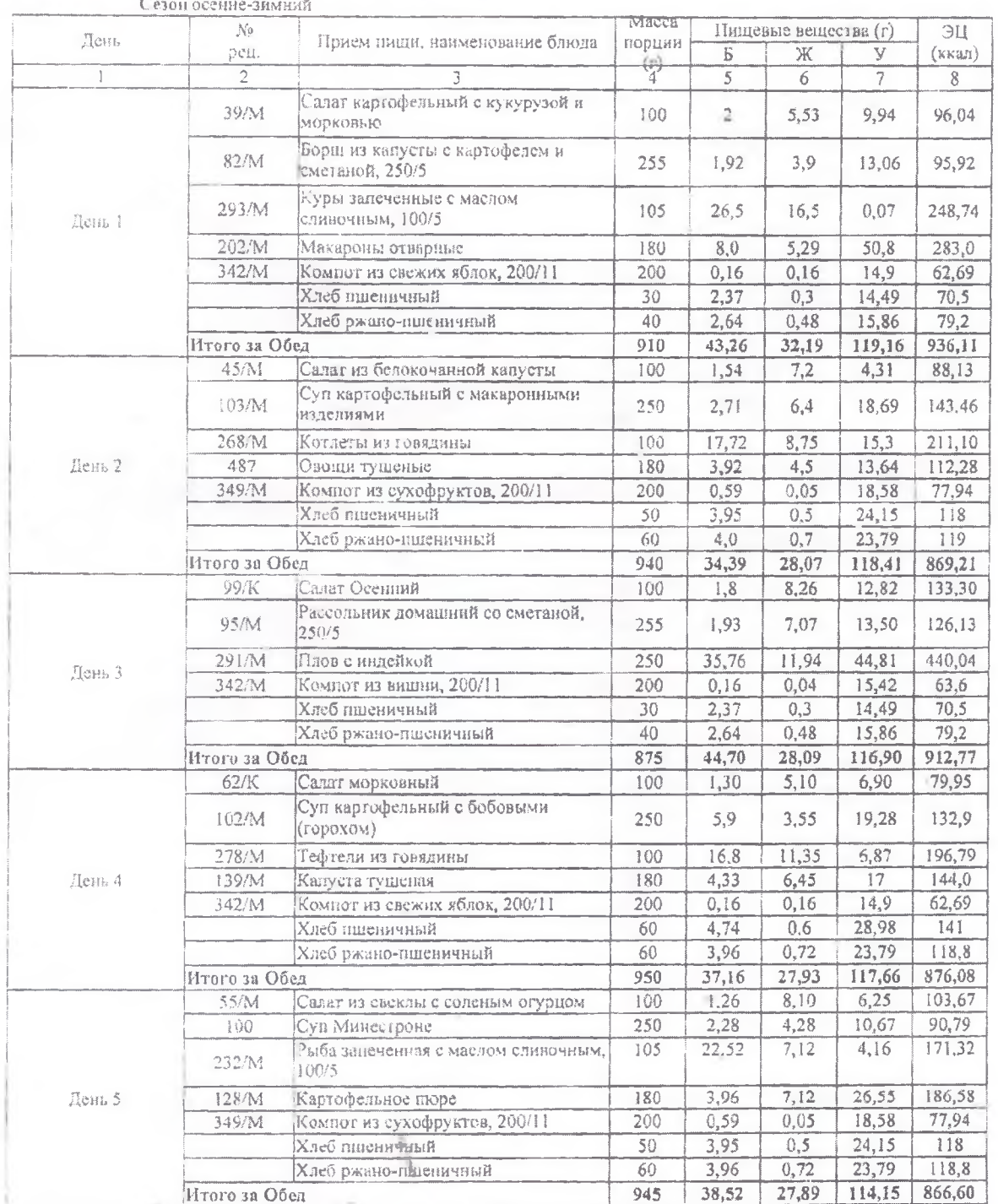

Возрастная группа 12-18 лет

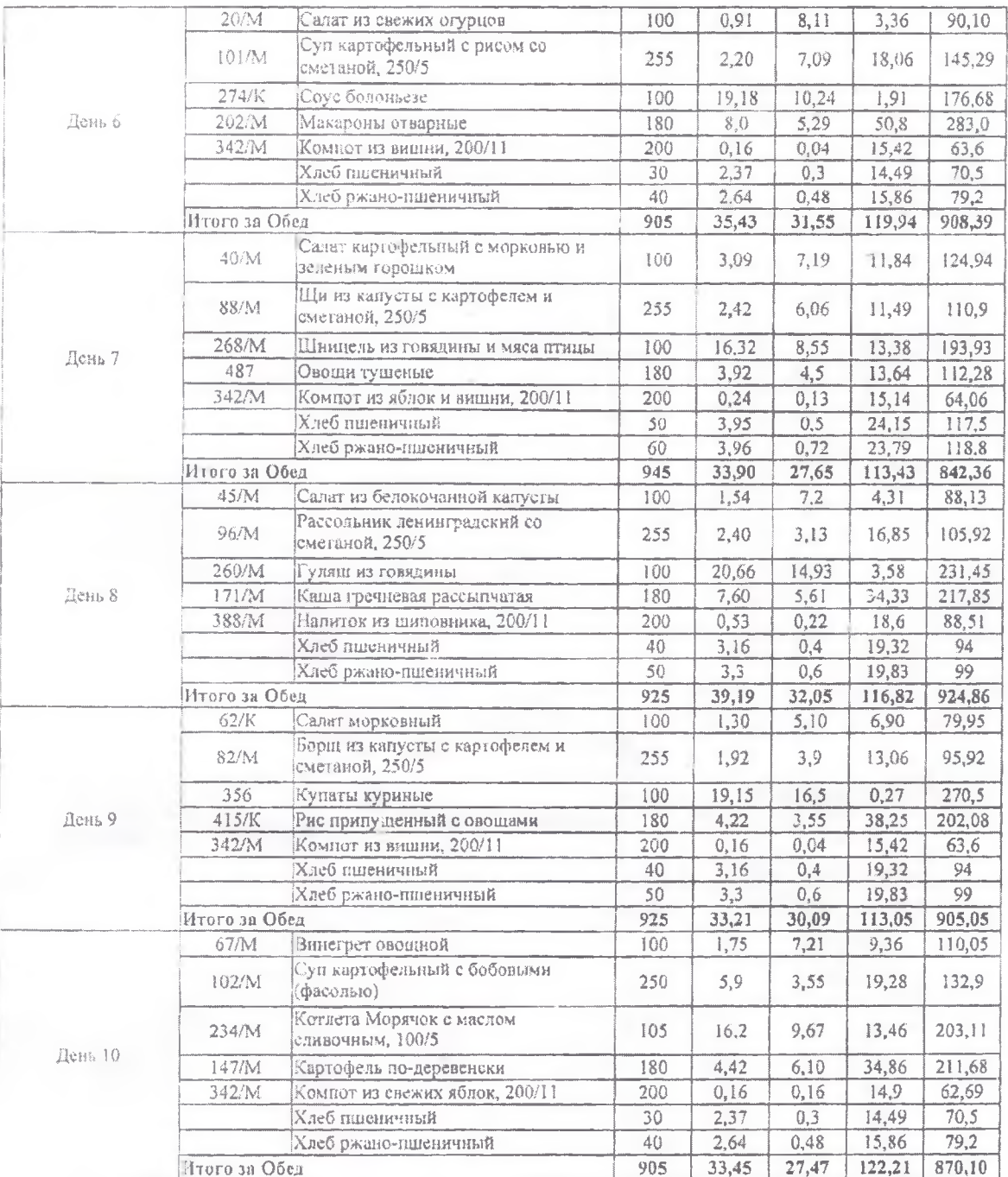

a

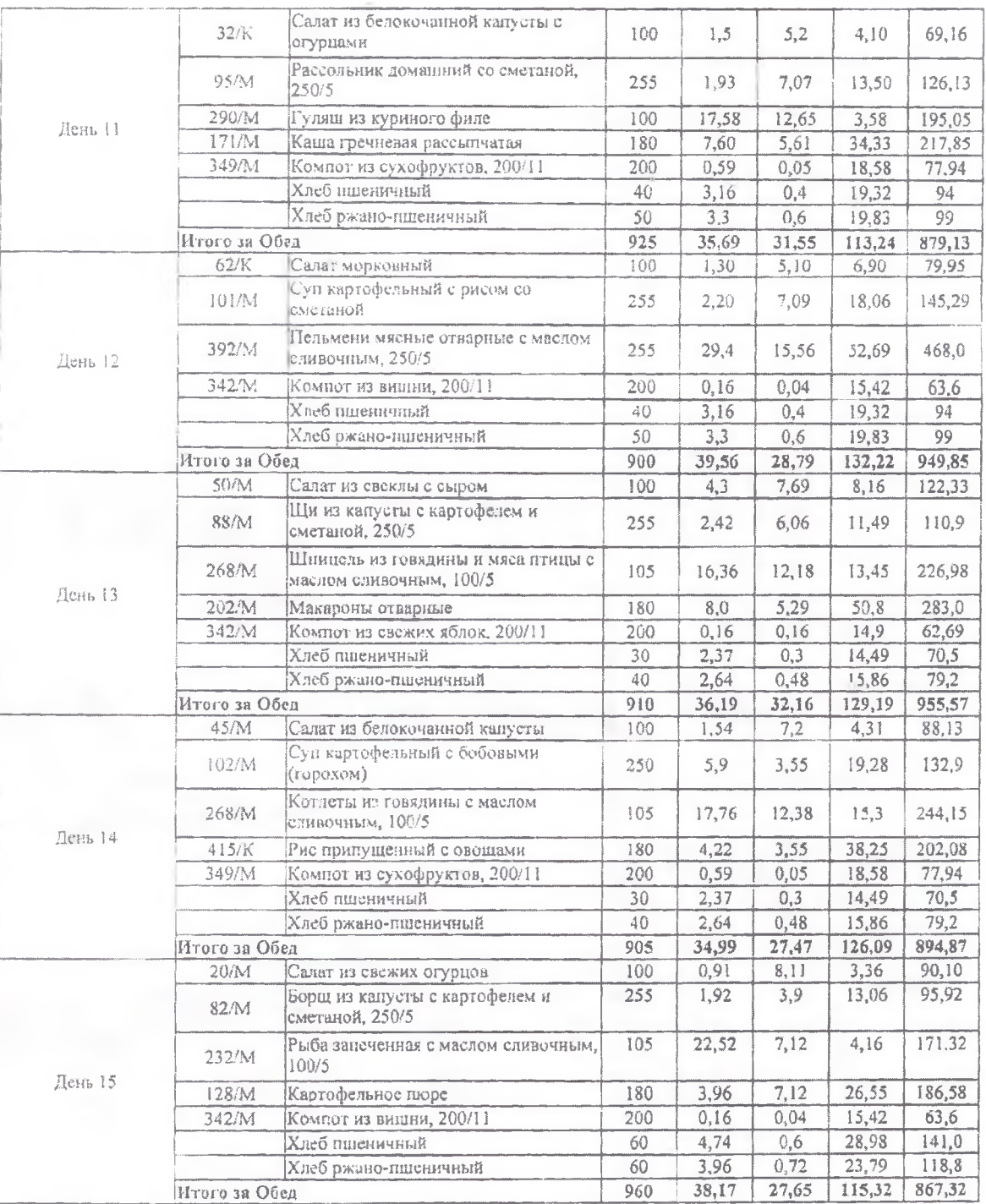

 $\frac{1}{2}$ 

ń,

 $\langle 0$ 

a.

 $\sim$ 

ŋ

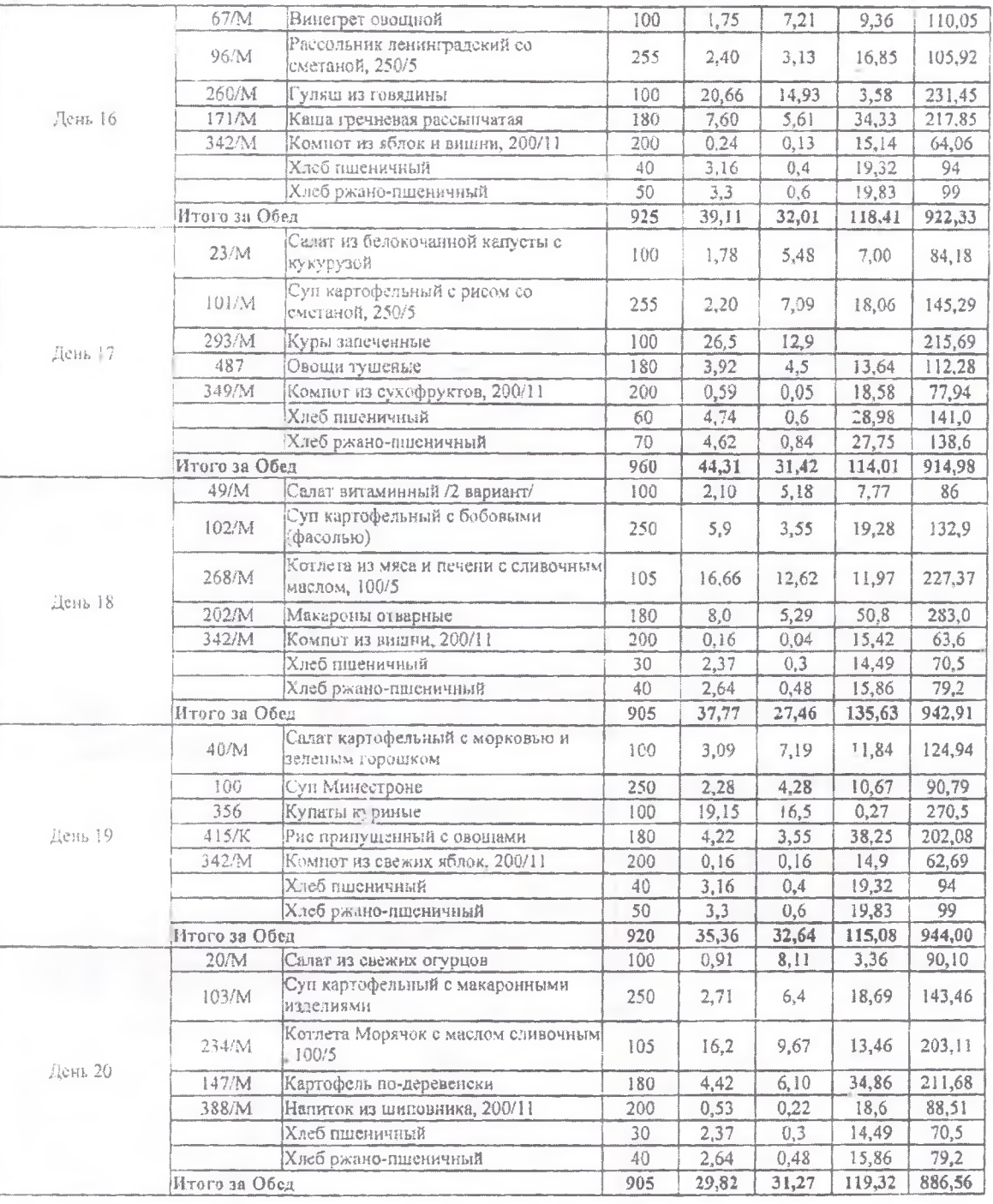

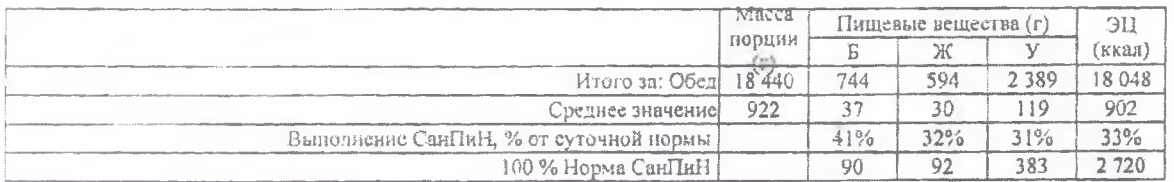

÷.